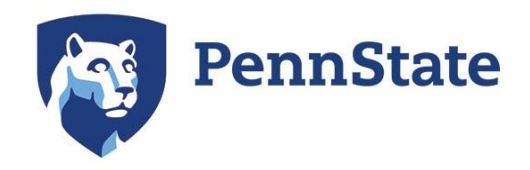

## Guide to Understanding Your SmarterMeasure Scores

The following table is a guide to interpreting your results. Each category or section in the SmarterMeasure assessment (Life Factors, Individual Attributes, Learning Style, Technology, etc.) is included along with the respective sub-sections. Compare your score against the Target Score noted for each section. If your score is below the Target Score, then you may have identified an area for personal growth. Consider using the strategies identified in this guide to help you on that journey. If your score is above the Target Score, then you may have identified an area of personal strength. The strategies identified in this guide may help you to harness these strengths to accomplish your goals here at Penn State.

*The Table of Contents on the following page links to the various sections of the table.*

## Table of Contents

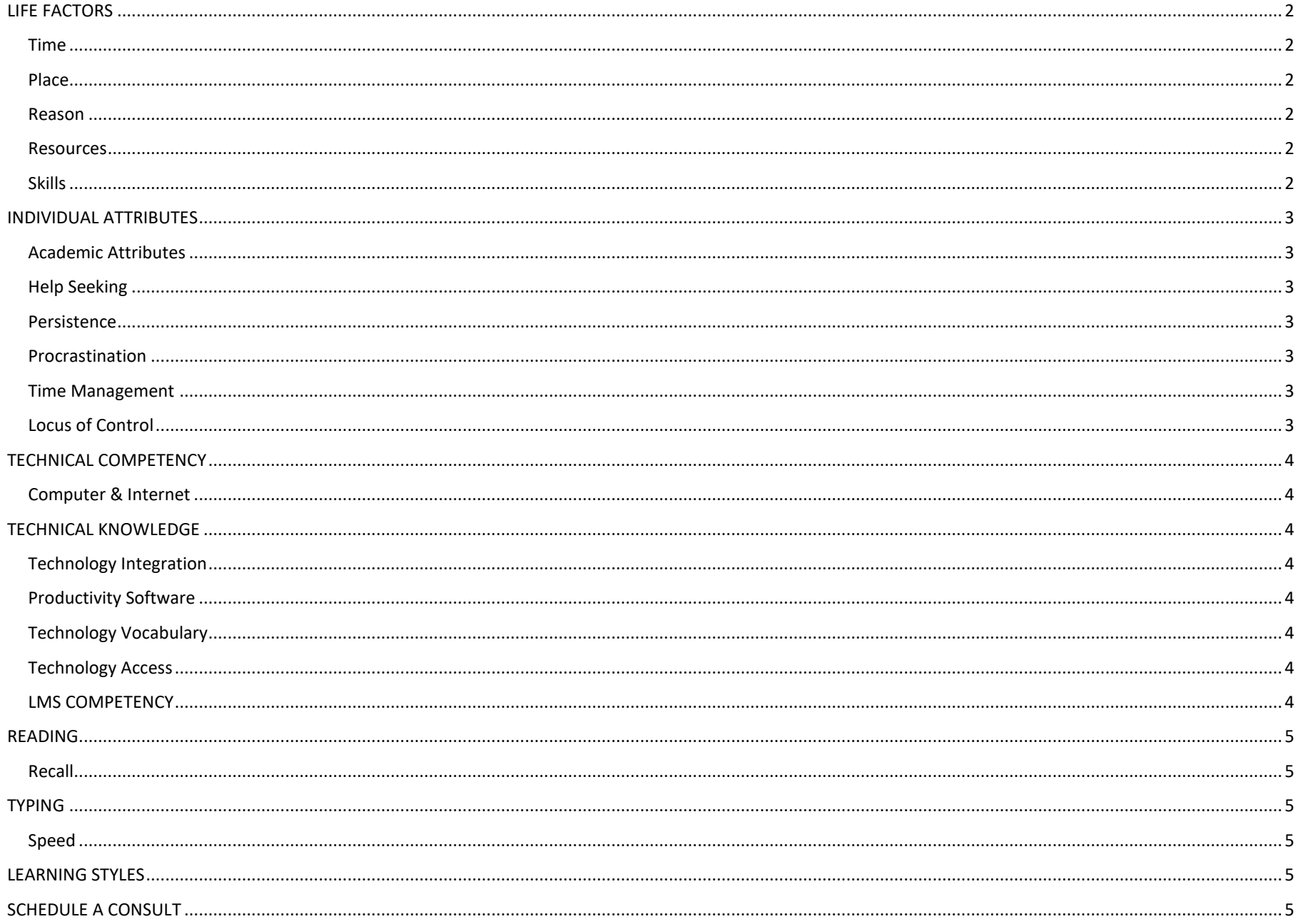

<span id="page-2-5"></span><span id="page-2-4"></span><span id="page-2-3"></span><span id="page-2-2"></span><span id="page-2-1"></span><span id="page-2-0"></span>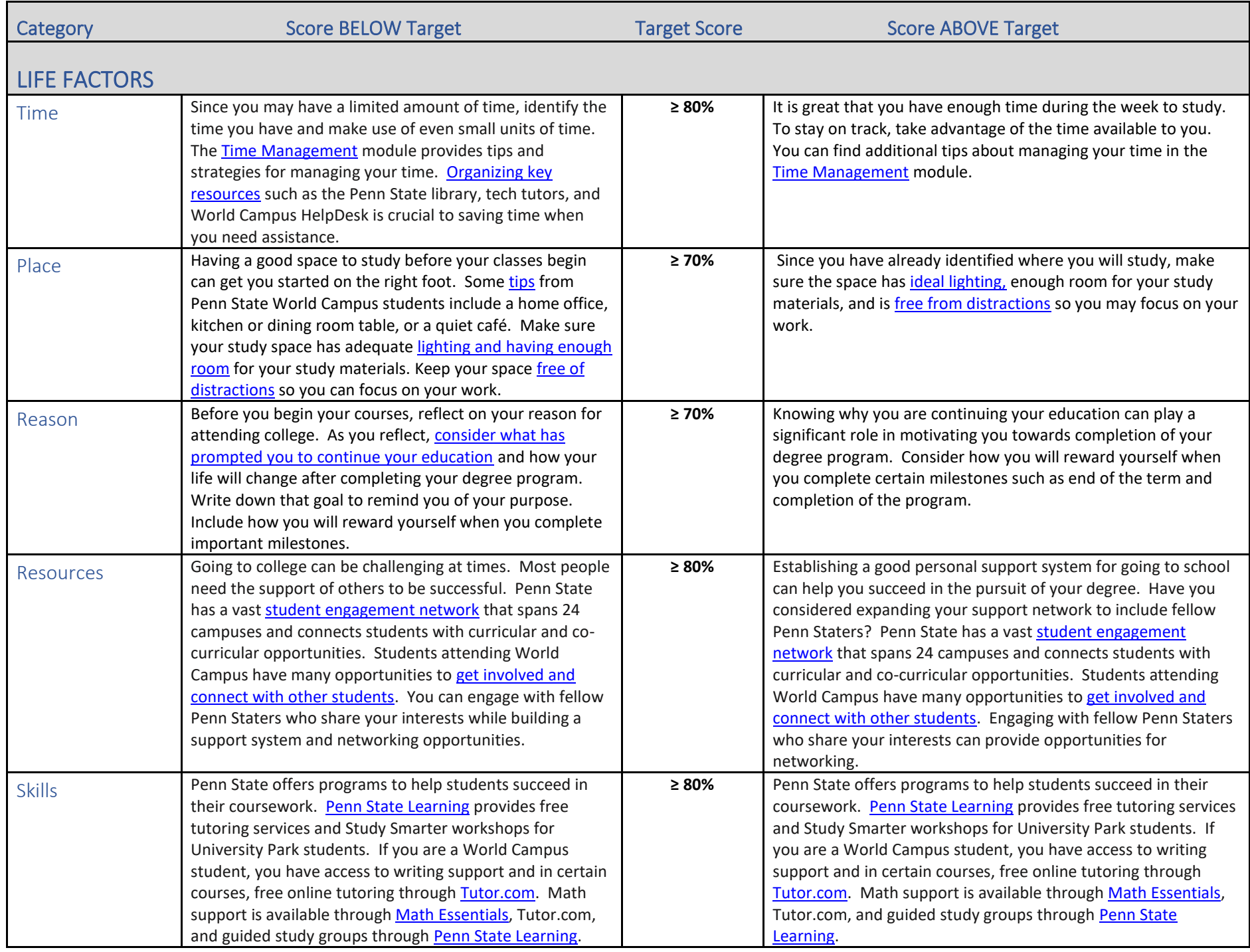

<span id="page-3-6"></span><span id="page-3-5"></span><span id="page-3-4"></span><span id="page-3-3"></span><span id="page-3-2"></span><span id="page-3-1"></span><span id="page-3-0"></span>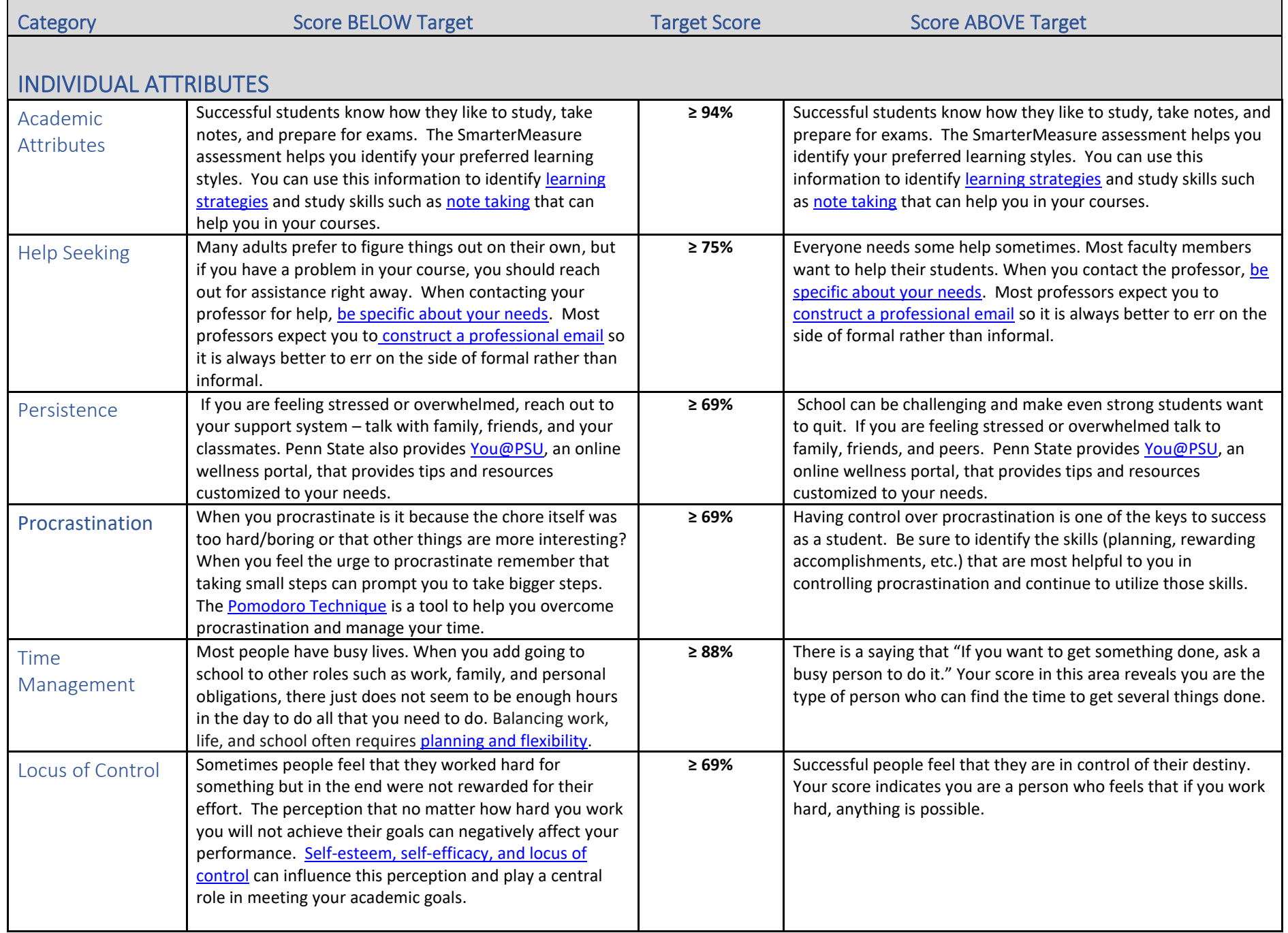

<span id="page-4-7"></span><span id="page-4-6"></span><span id="page-4-5"></span><span id="page-4-4"></span><span id="page-4-3"></span><span id="page-4-2"></span><span id="page-4-1"></span><span id="page-4-0"></span>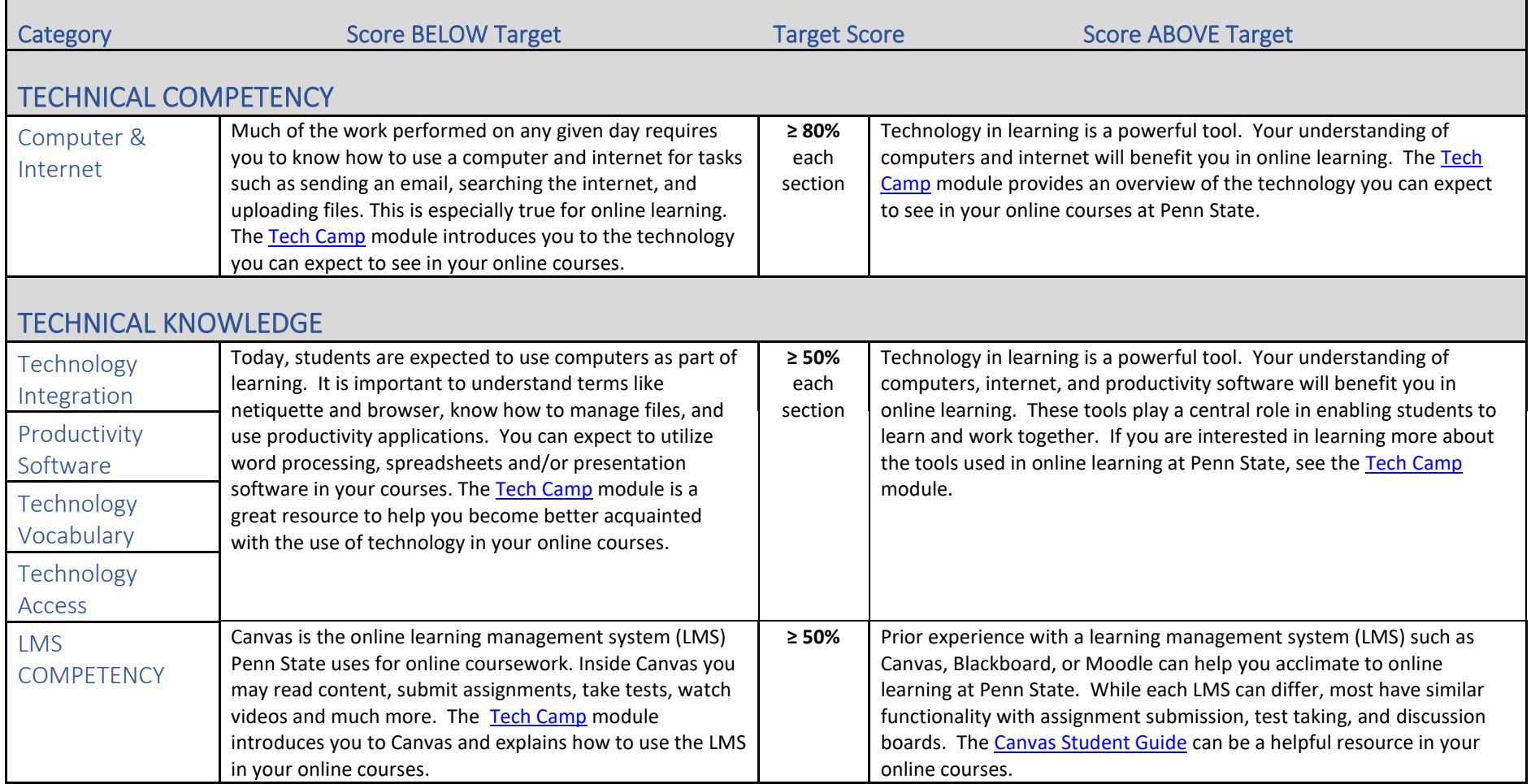

<span id="page-5-1"></span><span id="page-5-0"></span>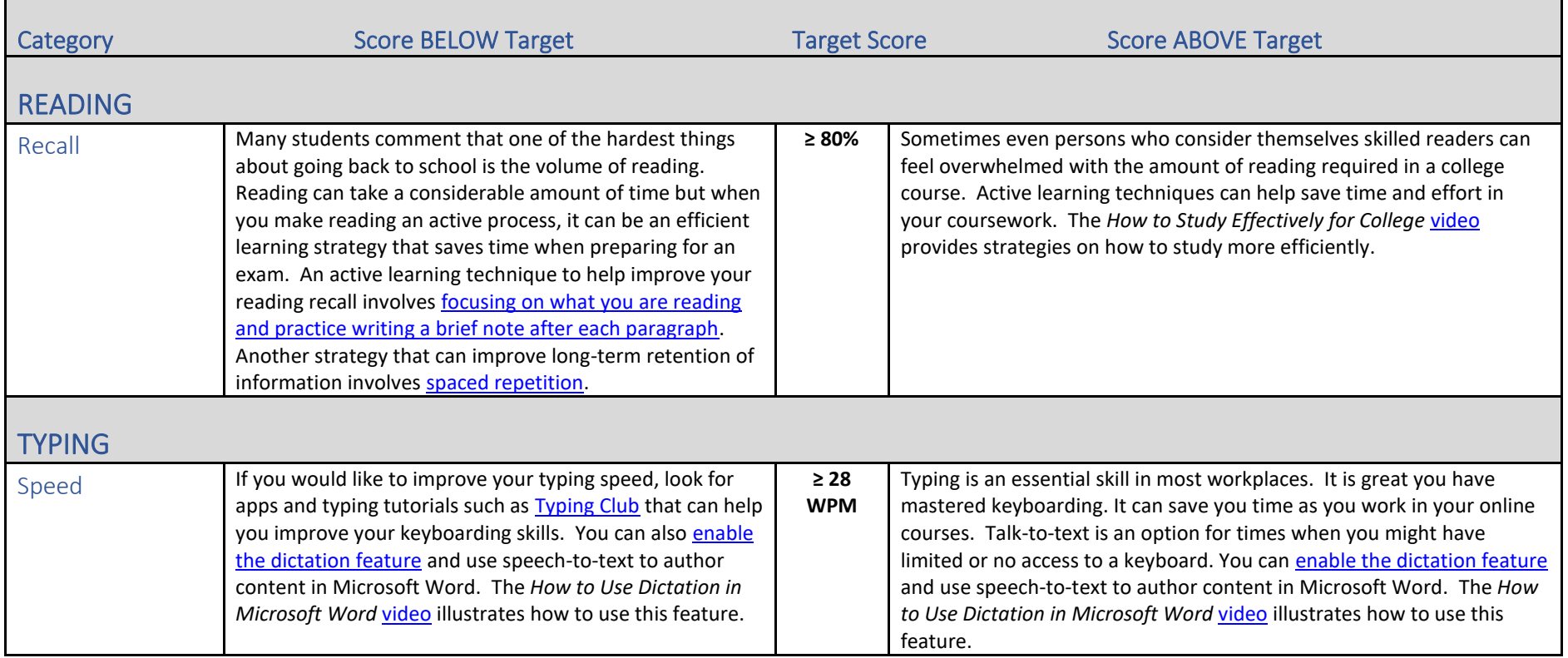

## <span id="page-5-4"></span><span id="page-5-3"></span><span id="page-5-2"></span>LEARNING STYLES

Understanding your learning style(s) enables you to incorporate strategies for acquiring new information. Are you aware of strategies that utilize your preferred learning style(s)? Have you determined ways to incorporate these strategies into your studying? It is important that you identify strategies that make online learning an active process. The [Learning Styles and Strategies](https://psu.instructure.com/courses/2079924) module can show you how to use your preferred learning styles to identify studying techniques that can work for you.

## <span id="page-5-5"></span>SCHEDULE A CONSULT

If you have questions about your results or would like to learn more about strategies for personal growth, please e-mail the **Academic Support Staff** or make an appointment in [Starfish.](https://psu.starfishsolutions.com/starfish-ops/dl/instructor/serviceCatalog.html?bookmark=service/226407?) *Please note that all appointments are in Eastern Time (ET).*